## PHP Avancé

Olivier Martineau **SpreadButton** olivier@sb.am

Alexandre Pauchet alexandre.pauchet@insa-rouen.fr INSA Rouen Normandie

### Framework ?

- •«Un cadre»
- •Couche supplémentaire à PHP
- •Arrêter de re-inventer la roue

# Les plus connus

- •CodeIngiter
- •CakePHP
- Symfony
- •Zend Framework
- Jelix
- •Laravel

# Services apportés

- Internationalisation Cache
- Template
- Routage
- ORM
- Profiling
- Gestion des erreurs
- Sécurité

# Internationalisation

- •Pas de texte dans le code
- •Gestion des langues par le framework
- Fonction ('Translate me')
- tout en UTF-8
- + formatage dates, devises, nombres...

# Template

- •Les vues : génération du HTML
- •Modèle HTML sans code métier
- •Syntaxe courte PHP <?=\$var?> équivalent à <?php echo \$var; ?>

<html><body> Hello <?=\$tpl->nom?> </body></html>

•Librairies existantes : Twig, Smarty, Mustache, RAIN Tpl

# Template

• Organisation de son code HTML pour une réutilisation

```
<html><head>
 <?php include('_head.html'); ?>
</head>
<body>
 <?php include('_top.html'); ?>
 Contenu de la page
<?php include('_footer.html'); ?>
</body>
\langlehtml>
```
# Exemple template

```
<?php$tpl = new ArrayObject();
$tpl->title = "Titre de la page";
$tpl->nom_page = "Nom de la page";
$tpl->liste = array();
$tpl->liste[] = "Element 1".$tpl->liste[] = "Element 2";$tpl->liste[] = "Element 3";$tpl->liste[] = "Element 4";include('template.html.php');
```
#### • template.php • template.html.php

```
<html>
<head><title><?=$tpl->title?></title>
\lt/head>
<body><hl><?=$tpl->nom_page?></hl>
<sub>u</sub> ></sub>
<?php foreach ($tpl->liste as $elem) { ?>
     <li><?=$elem?></li>
\left\{2\text{php} \right\} ?>
\langle/ul>
\lt/body>
</html>
```
# Routage d'URL

• Le code PHP n'est plus directement lié aux URL

#### ‣ Sans :

http://monsite.com/page.php?type=categorie&id=1

‣ Avec :

http://monsite.com/categorie/1

• Tout est géré par un seul index.php

# Fichier .htaccess

- •Configuration du serveur web Apache
- •Local au dossier et sous-dossiers
- •Usage :
	- ‣ redirections (temporaire, permanente…)
	- ‣ contrôle d'accès
	- ‣ re-écritures d'URL

# Ré-écriture d'URL

### •.htaccess

RewriteEngine On RewriteBase /~bleponge/TW RewriteCond %{REQUEST\_FILENAME} !- f RewriteCond %{REQUEST\_FILENAME} !-d RewriteRule (.\*) index.php?arg=\$1 [QSA,L] *# RewriteBase /URL\_JUSQUA\_L\_URL\_DU\_DOSSIER\_DU\_HTACCESS*

- 1. Activation du moteur de ré-écriture d'URL
- 2. Configuration de l'URL correspondant au répertoire qui contient le .htaccess (obligatoire pour les dossiers /~homedir)
- 3. Exclusion des URL correspondante à un fichier
- 4. Exclusion des URL correspondante à un dossier
- 5. Transformation de toutes les URL en paramètre de index.php

# Routage d'URL

•Si l'URL demandée ne correspond pas à un fichier, index.php est appelé avec l'URL passé en parametre \$\_GET['arg']

•Gestion manuelle de la page d'erreur 404

header("HTTP/1.0 404 Not Found");

# Exemple routage d'URL

```
<?php
if (lempty(*_GET['arg'])') {
    include($_GET['arg'].".php");
} else \{header("HTTP/1.0 404 Not Found");
    include("route404.php");
\mathbf{I}
```
### • index.php • • • route404.php

```
<html>
<head><title>ROUTE 404</title>
\lt/head>
<body>-ROUTE 404 </h1>
<a href="./route1">Route 1</a><br/>>
<a href="./route2">Route 2</a><br/>>
<a href="./route3">Route 3</a><br/>>
\lt/body>
</html>
```
### Sécurité

- Authentification / Autorisation
- Protections contre les injections SQL, XSS (Cross-site scripting), CSRF (Cross-site request forgery)...

# Espace de nommage

- •Garantie de l'interopérabilité
- Nouveauté PHP 5.3
	- ‣namespace ASI (définition d'un espace de nommage)
	- ‣use ASI (cration d'alias)
	- ‣new ASI\maClasse (pour une classe, interface, etc.)
- Attention, dans votre namespace appeler les classes native avec un \, par exemple lors d'un throw new \Exception(« erreur »);

## Sécurité

#### • Never Trust Input!

•Une fonction pour le filtrage ou la validation. \$var = filter\_var(\$var, FILTER);

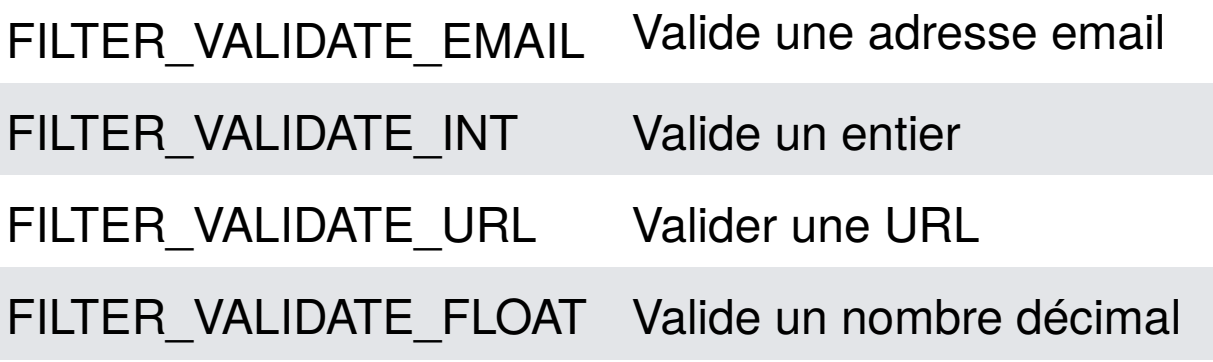

FILTER\_SANITIZE\_EMAIL Nettoie une adresse email FILTER\_SANITIZE\_STRING Nettoie un chaine de tag FILTER\_VALIDATE\_URL Nettoie une URL FILTER\_VALIDATE\_FLOAT Nettoie un nombre décimal FILTER\_SANITIZE\_SPECIALTransforme en HTML les \_CHARS  $\cdot \times \times \times$ 

## Sécurité

#### •Requêtes SQL « préparées »

```
$db = new \PDO(...);$prep = $db>prepare('INSERT INTO matable (champs1, champs2') 
VALUE ( :valeur1, :valeur2);
```
**\$prep**>execute(array(':valeur1'=>'Pierre', ':valeur2'=>'Dubois');

### •Évite tous problèmes d'injection SQL.

### Abstraction BD

- •Indépendance par rapport au serveur de BD
- •Structure :
	- ‣ Classe objet métier
	- ‣ Classe de gestion de la persistance pour chaque classe métier
	- ‣ Classe d'abstraction base de données

### classe DB

```
<?php
class db {
    private static $conString; // chaine de connexion PDO
    private static $conActive = false; // connexion DB active
    private static $db; // objet retourné par nw PDO
    private static $preparequery = false; // identifiant requete préparée
    public static function Connect ($constring = false) {
        if ($constring) {
            db::$confring = $constring;<sup>1</sup>
        try {
          self::$db = new \PDD(db::$confiring);self::$db->setAttribute(\PDO::ATTR_ERRMODE, \PDO::ERRMODE_EXCEPTION);
        } catch(Exception $e) {
            self::\$conActive = false;throw $e;
        self::\$conActive = true;ł
    public static function OnlyConActive () {
        if (!self::$conActive) {
            throw new \Exception("DB non connectée");
        ł
    ł
    public static function Query ($sql) {
        self::0nlyConActive();
        return self::$db->query($sql);
    ł
                                                    Fichier : abstraction.db.phpŀ
```
### classe DB

```
public static function Prepare ($sql) {
    self::0nlyConActive();
   try f
        self::$prepareguery = self::$db->prepare($sgl);} catch(Exception $e) {
        throw $e:
    ŀ
public static function Execute ($params) {
    self::0nlyConActive();
   if (!self::$preparequery) {
        throw new \Exception("On ne peut pas executer avant d'avoir préparé sa query");
   try {
        self::$preparequery->execute($params);
        return self:: $preparequery->fetchAll();
    } catch(Exception $e) {
        throw $e;
    self::$prepareguery = false;ŀ
```
Fichier : abstraction.db.php

### Utilisation classe DB

```
db::Connect('sqlite:db.sqlite');
db::Query ("CREATE TABLE IF NOT EXISTS matable (
matable_id INTEGER PRIMARY KEY,
matable_date TEXT NOT NULL,
matable_texte TEXT NOT NULL
)");
$result = db::Query('SELECT name FROM sqlite_master WHERE type="table"');
foreach($result as $row) {
    echo $row['name'];
ŀ
```
#### Fichier : abstraction.demo.php

## Classe de persistance Objet (ORM)

- Interface base de données <->objet
- •Hérite de votre classe d'abstraction db
- •Retour des objets, ou des tableaux d'objets
- •Gestion CRUD (create, read, update et delete)
- Gestion des listes
- •Gestion de l'initialisation (create table)

### Exemple classe de persistance objet

 $<$ ?php

```
class MonObjetDb extends db {
    public static function CreateTable () {
        self::Query ("CREATE TABLE IF NOT EXISTS matable (
        matable_id INTEGER PRIMARY KEY,
        matable_date TEXT NOT NULL,
        matable_texte TEXT NOT NULL
        )"):
    \mathbf{r}public static function LoadSample() {
        $allm = array(array('texte'=>"Symfony, l'un des framework les plus utilisé",'url'=>"http://symfony.com/"),
             array('texte'=>"L'un des premiers frameworks PHP, inspiré de RAIL", 'url'=>"http://cakephp.org/"),
             array('texte'=>"Code Igniter, l'une des références", 'url'=>"http://ellislab.com/codeigniter"),
             array('texte'=>"FuelPHP un framework qui monte en ce moment",'url'=>"http://www.fuelphp.com/")
        \mathbf{E}foreach (\text{sallm as } \text{\$m}) {
             sobj = new MonObject();
            $obj->setTexte($m['texte']);
            self::Create(<math>5obj</math>);
        T
    P.
```
Fichier : monobjet.db.php

### Exemple classe de persistance objet

```
public static function Create($obj) {
    self::Prepare("INSERT INTO matable (matable_date, matable_texte ) VALUES ( :date, :texte)");
    self::Execute(array(';date' => $obj->getDate()':texte'=>$obj->getTexte()
                        ) ) :
ł
public static function Read($id) {
    self::Prepare("SELECT * FROM matched WHERE matched_i = : id");\text{%} $liste_messages = self::Execute(array(':id'=>(int)$id ));
    $row = $liste_m essages[0];sobi = new MonObject();
    $obj->setId($row['message_id']);
    $obj->setDate($row['message_date']);
    $obj->setTexte($row['message_texte']);
    return $obj;
ł
public static function Update($obj) {
    self::Prepare("UPDATE machine SET matable) = : date, matable_test = :texte = :texte WHERE matable_id = :id");self::Execute(array(';date' => $obj->qetDate()':texte'=>$obj->getTexte(),
                        ': id' => $obj-> qetId()) ) :
ł
public static function Delete($id) {
    self::Prepare("DELETE FROM matched WHERE matched_id = id");self::Execute(array(':id' => $id );
ł
                                                                Fichier : monobjet.db.php
```
### Exemple classe de persistance objet

```
public static function ListObjet() {
  \text{sobjects} = \text{array}();
  $liste_messages = self::Query("SELECT * FROM matable ORDER BY matable_date DESC");
  foreach($liste_messages as $row) {
      sobj = new MonObject();
      $obj->setId($row['matable_id']);
      $obj->setDate($row['matable_date']);
      $obj->setTexte($row['matable_texte']);
      $objects[] = $obj;return $objets;
```
#### Fichier : monobjet.db.php

# Organisation du code

#### •Lisibilité du MVC

•Facilité de gestion et de mise à jour

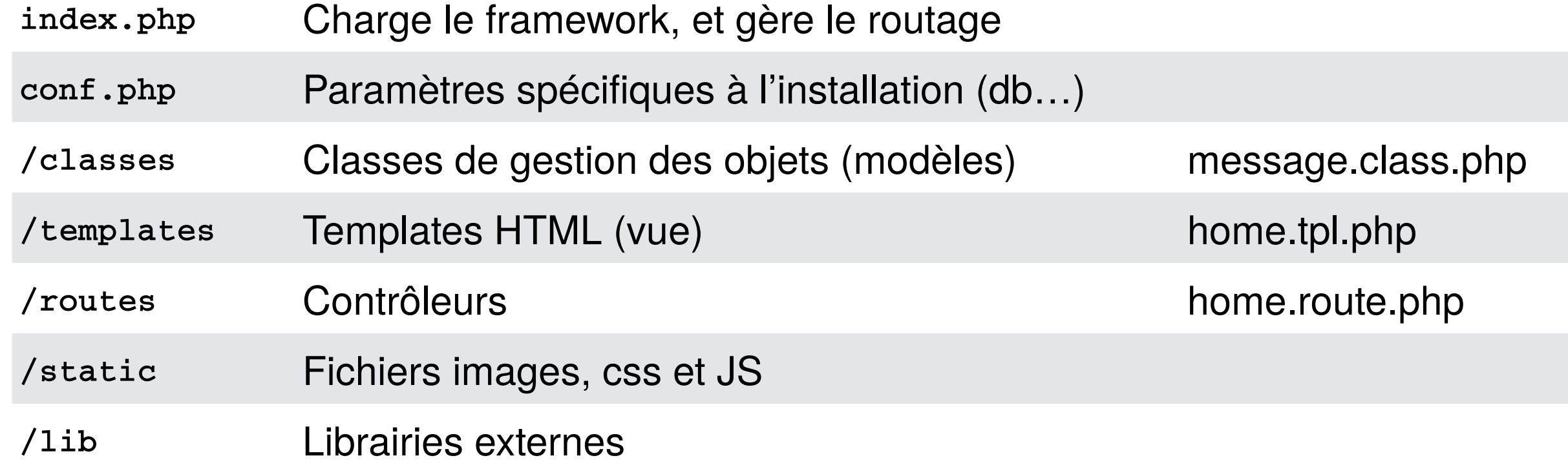

## Cache

- •Objectif : accélérer l'affichage des pages
- •Stockage plus ou moins temporaire
- •Plusieurs niveaux de cache :
	- Cache HTTP
	- Cache d'opcodes PHP
	- Cache applicatif
	- Cache MySQL
	- Reverse Proxy
	- CDN : content delivery network

# Cache HTTP

- •Gestion de la durée de stockage dans le cache du navigateur.
- Header http:
	- ‣ Expires
	- ‣ Cache-control + max-age

```
$offset = 60 * 15;header('Expires: '.date('D, d M Y H:i:s', time()+$offset).' GMT');
header('Cache-Control: max-age=$offset, must-revalidate');
```
## Cache HTTP

•Attention : les cookies désactivent le cache local, idem pour les session\_start()